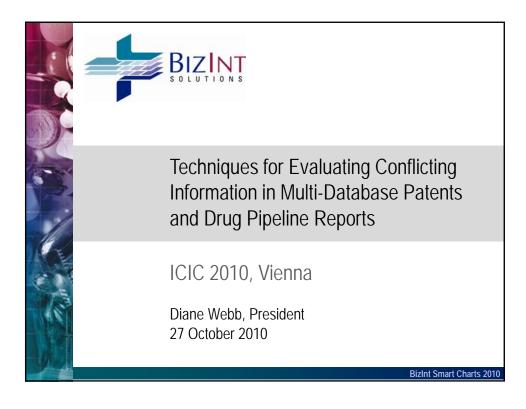

# The Problem

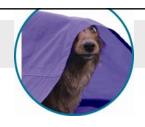

- When creating pipeline and patents reports combining search results from different databases...
- ...how do you choose between conflicting information from different sources?
- ...and present the best possible composite view of the information?

|    |                                                                                                    | roble                          |                                                                                                    |                                                            |                                                                                                    | •                                                                                                    |                                                                                                    |
|----|----------------------------------------------------------------------------------------------------|--------------------------------|----------------------------------------------------------------------------------------------------|------------------------------------------------------------|----------------------------------------------------------------------------------------------------|----------------------------------------------------------------------------------------------------|----------------------------------------------------------------------------------------------------|
|    | Title                                                                                                    | Database                       | Pater                                                                                                    | t Family                                                   |                                                                                                    | Abstract                                                                                                    | Claims                                                                                                    |
|    | ride                                                                                                    | Database                       | Patent                                                                                                    | Kind                                                       | Date                                                                                                    | ADSUACE                                                                                                    | Cidiffis                                                                                                    |
| 1  | Mouse trap used at home has<br>enclosure which is provided<br>with top and base having<br>aperture and indentation that<br>can be aligned to open<br>enclosure for entry of mouse,<br>such that contra-rotation of top<br>relative to base is enabled to<br>trap mouse. | Derwent World<br>Patents Index | WO 2005051079<br>EP 1691603                                                                                                    | A1<br>A1                                                   | 20050609<br>20060823                                                                                                    | WO2005051079 A UPAB: 20050624  NOVELTY The mouse trap has an enclosure having a top (1) and a base (3) respectively provided with an aperture (5) and an indentation (7). The manual rotation of the top relative to the base is enabled to open the enclosure with the alignment of the aperture and the indentation. The contra-rotation of the top relative to the base is performed upon entry of the mouse into the enclosure to trap the mouse. [I.see record] |                                                                                                    |
| A. | MOUSETRAP                                                                                                    | FAMPAT                         | OB 200325446<br>WO 200551079<br>AU 2004292376<br>EP 1691603<br>KR 20060110287<br>BR 200416076<br>US 20070017149<br>IN 2006CN01914<br>ZA 200603453<br>US 7506471<br>US 20090288332 | D0<br>A1<br>A1<br>A1<br>A<br>A<br>A1<br>A<br>A<br>B2<br>A1 | 20031203<br>20050609<br>20050609<br>20060823<br>20061024<br>20070102<br>20070125<br>20070608<br>20070725<br>20090324<br>20091126 | Disclosed is a mousetrap having an enclosure with a rotatable top part having a downwardly extending strike plate within the enclosure, and a bottom part having an upwardly extending catch plate within the enclosure, an aperture in each of the top part and the bottom part which are in substantial alignment when the mousetrap is set and a trigger mechanism, wherein the mousetrap is set to incapacitate [.see record]                                    |                                                                                                    |
|    | Mousetrap                                                                                                    | PatBase                        | GB 200325446<br>AU 2004292376<br>WO 05051079<br>EP 1691603<br>KR 2006110287<br>BB 200416076<br>US 2007017149                                                                      | A0<br>AA<br>A1<br>A1<br>A<br>A                             | 2003-12-03<br>2005-06-09<br>2005-06-09<br>2006-08-23<br>2006-10-24<br>2007-01-02<br>2007-01-25                                   | Source: W005051079A1 The present invention is directed to a mousethap comprising, an enclosure comprised of a top a base and apertures located on each of the top and the base wherein the enclosure is in an open position upon substantial alignment of the apertures; and a trigger mechanism comprising a lever arrangement and a biasing means operably connected to the top and the base wherein the lever [see record].                                       |                                                                                                    |
|    | MOUSETRAP                                                                                                    | TotalPatent                    | WO 2005051079<br>AU 2004292376<br>BR PI04160762<br>BR PI0416076<br>EP 1691603                                                                                                    | A1<br>A1<br>A1<br>A                                        | 2004-10-20                                                                                                    | The present invention is directed to a mousetrap comprising: an enclosure comprised of a top, a base and apertures located on each of the top and the base, wherein the enclosure is in an open position upon substantial alignment of the                                                                                                    | CLAIMS: 1. A mousetrap<br>comprising: an enclosure<br>comprised of a top, a base and<br>apertures located on each of the<br>top and the base, wherein the |

|    |                                                         | Problem – I                            |                            |             | campie<br>                                                                                                    |
|----|---------------------------------------------------------|----------------------------------------|----------------------------|-------------|----------------------------------------------------------------------------------------------------|
|    | Product                                                 | Database                               | Highest Phase              | Update Date | Mechanism of Action                                                                                                    |
| 12 | BMS-599626                                              | Thomson Reuters<br>Integrity Compounds | Phase I                    |             | HER4 (erbB4) Inhibitors<br>EGFR (HER1<br>erbB1) Inhibitors<br>HER2 (erbB2) Inhibitors                                                                                         |
| 13 | BMS-599626                                              | Citeline Pharmaprojects                | No Development<br>Reported | 2007-01-22  | ErbB-1 tyrosine kinase inhibitor<br>(KI-TYE1-AN)<br>ErbB-2 tyrosine kinase inhibitor<br>(KI-TYE2-AN)                                                                          |
| 14 | AC-480                                                  | Thomson Pharma                         | Discovery                  | 2008-05-02  | Anticancer EGFR family tyrosine kinase receptor inhibitor Erbb2 tyrosine kinase receptor inhibitor Erbb4 tyrosine kinase receptor inhibitor Epidermal growth factor antagonis |
| 15 | BMS 599626                                              | Adis R&D Insight                       | Phase I                    | 2008-05-08  | Epidermal growth factor inhibitors<br>HER2 inhibitors                                                                                                    |
| 16 | Pan-HER kinase<br>inhibitor,<br>Bristol-Myers<br>Squibb | IMS R&D Focus                          | Phase I                    | 2007-01-01  | EGF receptor inhibitor                                                                                                    |

# Survey conducted in September 2010

- SurveyGizmo survey with 13 questions 6 patents related and 7 drug pipeline related
- Sent 300+ survey invitations to BizInt Smart Charts users; posted survey invitation on PIUG wiki and SLA DPHT list
- 75 complete responses

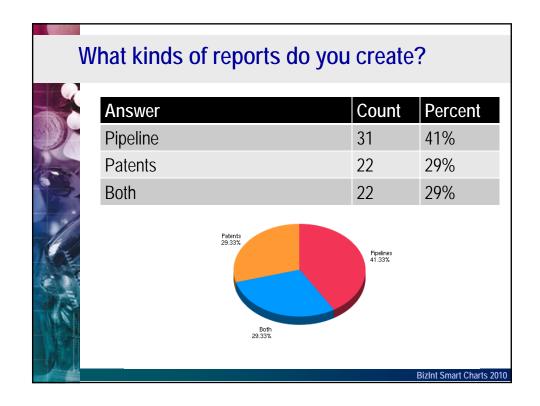

## **Question 1: Patent Titles & Abstracts**

Derwent World Patents Index and Chemical Abstracts both provide enhanced titles and abstracts, while other databases, such as Patbase or MicroPatent, present the original or translated titles and abstracts.

When a record with enhanced titles and abstracts is part of a group, do you?

BizInt Smart Charts 2010

## **Question 1: Patent Titles & Abstracts**

| Answer                                                 | Count | Percent |
|--------------------------------------------------------|-------|---------|
| b. select the title/abstract that best fits the search | 19    | 45%     |
| a. always select the enhanced title/abstract           | 11    | 26%     |
| d. decide based on cost or license terms               | 9     | 21%     |
| d. no preference                                       | 2     | 5%      |
| c. never select the enhanced title/abstract            | 1     | 2%      |

#### **Comments:** Patent Titles & Abstracts

- "It all depends on the original query and sometimes I might even show both the original title and enhanced title."
- "We have a license with Patbase so that tends to influence the decision"
- "The title that best fit the search is very often the one from Derwent because more comprehensive."
- "The choice also depends on what the client wants to see."

BizInt Smart Charts 2010

#### **Question 3: Patent Families**

■ The families reported by databases are often different.

Which of these best describes how you select which publication numbers to show in your results?

### **Question 3: Patent Families**

| Answer                                                                                      | Count | Percent |
|---------------------------------------------------------------------------------------------|-------|---------|
| b. Select the most comprehensive family                                                     | 17    | 40%     |
| c. Create a <b>composite family</b> combining all of the publications in all of the records | 12    | 29%     |
| a. Select the family from a particular database provider                                    | 10    | 24%     |
| e. Select only publications for authorities of interest                                     | 2     | 5%      |
| f. No Preference                                                                            | 1     | 2%      |

BizInt Smart Charts 2010

## **Comments:** Patent Families

- "It depends on whether I am doing a state-of-theart, patentability, FTO, or validity search."
- "I focus on US & PCT members when possible."
- "Authorities of interest are for the time being US, EP, WO."
- "It's important to be as comprehensive as possible for patent searches (and so in report too)."
- "It would be nice if there was an automated way to create a composite family."

# **Question 5: Claims - Language**

Assuming that you and/or your client are Englishspeakers -- If a patent has been granted, and the granted publication is currently only available in another language (e.g., German),

Which claims would you present to your client?

BizInt Smart Charts 2010

# **Question 5:** Claims - Language

| Answer                                                        | Count | Percent |
|---------------------------------------------------------------|-------|---------|
| b. Machine translation of the granted claims                  | 10    | 25%     |
| c. Claims from any application in English                     | 10    | 25%     |
| a. The granted claims, even though they are not in English    | 9     | 22%     |
| e. No preference                                              | 6     | 15%     |
| d. English claims from an application to a specific authority | 6     | 15%     |

# Comments: Claims - Language

- "It would depend on what a particular attorney requested."
- "If the results are for a Freedom-To-Operate search, then the granted claims are most important. If the results are for a Prior Art or Landscape search, then the claims from an application in English are preferable."
- "US clients usually want to see US granted claims if available"

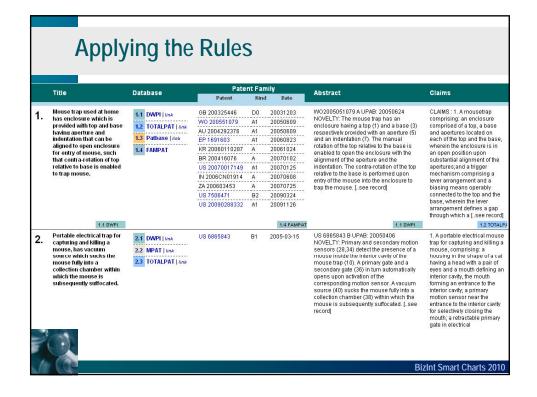

## **Question 2: Preferred Database**

- Everything else being equal, in what order would you choose to take information from the pipeline databases? (1 = 1st choice, 2 = 2nd choice, etc.)
  - Thomson Pharma/IDdb3
  - Thomson Prous Integrity
  - IMS R&D Focus
  - Adis R&D Insight
  - Citeline Pipeline/Pharmaprojects
  - other

BizInt Smart Charts 2010

## **Question 2: Preferred Database**

| Database                             | 1st | 2nd | 3rd | 4th | 5th | 6th | Avg<br>Rank |
|--------------------------------------|-----|-----|-----|-----|-----|-----|-------------|
| Thomson Pharma/IDdb                  | 27  | 15  | 8   | 1   | 1   |     | 1.7         |
| Adis R&D Insight                     | 16  | 9   | 16  | 10  | 2   |     | 2.5         |
| Citeline Pipeline/<br>Pharmaprojects | 8   | 15  | 14  | 8   | 2   | 2   | 2.7         |
| Thomson Prous<br>Integrity           | 3   | 9   | 5   | 12  | 18  | 2   | 3.8         |
| IMS R&D Focus                        |     | 4   | 8   | 17  | 16  |     | 4.0         |
| Other                                |     | 1   |     | 1   | 4   | 21  | 5.6         |

#### **Comments:** Preferred Database

- "For very early stage compounds, I lean toward Integrity, whereas for compounds in clinical trials I rely on IDdb or Adis."
- "I prefer databases where I know that the end-user has a license."
- "Adis just seems to have the most recent information and the most flushed out records."
- "I like the commercial summaries of Citeline Pipeline and IMS R&D Focus; they consistently cite their information sources."

BizInt Smart Charts 2010

#### **Question 3: Mechanism of Action**

■ In this example, if your goal is to identify compounds in development for the target "HER2", how would you select the Mechanism of Action to appear in the reference row?

|     | Product | Common Drug<br>Name | Database                                  | Originator                              | Mechanism of Action                                                                                                    | Last Update |
|-----|---------|---------------------|-------------------------------------------|-----------------------------------------|----------------------------------------------------------------------------------------------------|-------------|
| 383 | TAK 285 | TAK-285             | IMS R&D Focus                             | Takeda (Japan)                          | protein kinase inhibitor<br>tyrosine kinase inhibitor<br>signal transduction inhibitor                                          | 2009-08-24  |
| 384 | TAK-285 | TAK-285             | Thomson<br>Pharma                         | Takeda Pharmaceutical<br>Co Ltd         | Anticancer Erbb2 tyrosine kinase receptor inhibitor Anticancer protein kinase inhibitor AMP activated protein kinase stimulator | 2010-04-02  |
| 385 | TAK 285 | TAK-285             | Adis R&D<br>Insight                       | Takeda (Originator)                     | Epidermal growth factor receptor antagonists<br>HER2 inhibitors                                                                 | 2010-02-16  |
| 386 | TAK-285 | TAK-285             | Thomson<br>Reuters Integrity<br>Compounds | Millennium<br>Pharmaceuticals<br>Takeda | EGFR (HER1<br>erbB1) Inhibitors<br>HER2 (erbB2) Inhibitors                                                                      |             |
| 387 | TAK-285 | TAK-285             | Citeline Pipeline                         | Takeda                                  | ErbB-1 tyrosine kinase inhibitor<br>ErbB-2 tyrosine kinase inhibitor                                                            | 2010-02-05  |

### **Question 3: Mechanism of Action**

| Answer                                                                           | Count | Percent |
|----------------------------------------------------------------------------------|-------|---------|
| Select the cell that has HER2 listed even if it is not the only mechanism listed | 27    | 50%     |
| Select the cell with the largest list of Mechanisms of Action                    | 7     | 13%     |
| No preference                                                                    | 6     | 11%     |
| Prefer a specific database regardless of what Mechanism of Actions are listed    | 6     | 11%     |
| Select the cell that has HER2 listed as the only Mechanism of Action             | 4     | 7%      |
| Select the Mechanism of Action cell from the most recently updated record        | 4     | 7%      |

Bizint Smart Charts 2010

## **Comments:** Mechanism of Action

- "If I'm looking for a specific MOA, I want to see that spelled out."
- We create our own column for MoA, so we have a standard set that we pull from, but still include the list from the database.
- After selecting the cell with the most MOAs, I would cut and paste any I missed from the other records (if they are correct.)
- I'd select the entry with the most accurate details.

# **Question 6: Highest Phase for Indication**

 Launched products frequently also have multiple indications at lower phases of development. In the example, the Highest Phase for Lapatinib (Tykerb) is "Launched".

If you are asked to prepare a summary of drugs in development for the treatment of <u>brain cancer</u> what would you want in the "Highest Phase" or other sortable phase column?

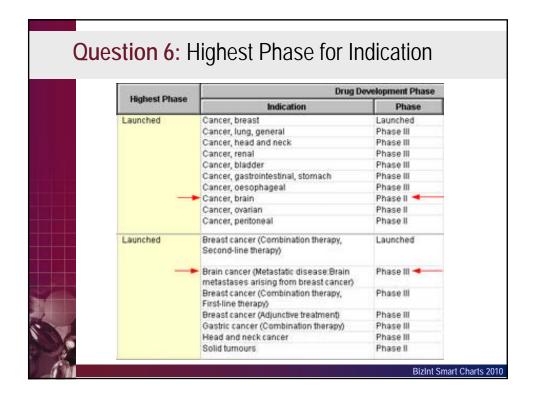

# **Question 6:** Highest Phase for Indication

| Answer                                                       | Count | Percent |
|--------------------------------------------------------------|-------|---------|
| The phase from the most recently updated record              | 37    | 69%     |
| The phase of the indication I am interested in               | 10    | 19%     |
| The "highest" phase of development listed for any indication | 5     | 9%      |
| No preference                                                | 2     | 4%      |

BizInt Smart Charts 2010

# **Comments:** Highest Phase for Indication

- "A separate and sortable phase column that is tied to the indication is the most useful."
- "It is important to note that the drug has been launched for another indication."
- "I like to keep track of both the highest indication and the phase the product is in for a given indication."

|         | Product                                                 | Database                               | Highest Phase              | Update Date | Mechanism of Action                                                                                                    |
|---------|---------------------------------------------------------|----------------------------------------|----------------------------|-------------|----------------------------------------------------------------------------------------------------|
| 3       | AC-480                                                  | Thomson Pharma                         | Discovery                  | 2008-05-02  | Anticancer EGFR family tyrosine kinase receptor inhibitor Erbb2 tyrosine kinase receptor inhibitor Erbb4 tyrosine kinase receptor inhibitor Epidermal growth factor antagoni |
| 3       | BMS                                                     | Adis R&D Insight                       | Phase I                    | 2008-05-08  | Epidermal grov                                                                                                    |
| 3       | BMS-                                                    | Thomson Reuters<br>Integrity Compounds | Phase I                    |             | HER4 (erbB4) I<br>EGFR (HER1<br>erbB1) Inhibitor<br>HER2 (erbB2) Inhibitors                                                                                                  |
| 3 .4    | Pan-HER kinase<br>inhibitor,<br>Bristol-Myers<br>Squibb | IMS R&D Focus                          | Phase I                    | 200 11      | EGF receptor inhibitor                                                                                                    |
| 3<br>.5 | BMS-599626                                              | Citeline Pharmaprojects                | No Development<br>Reported | 2007-01-22  | ErbB-1 tyrosine kinase inhibitor<br>(KI-TYE1-AN)<br>ErbB-2 tyrosine kinase inhibitor<br>(KI-TYE2-AN)                                                                         |

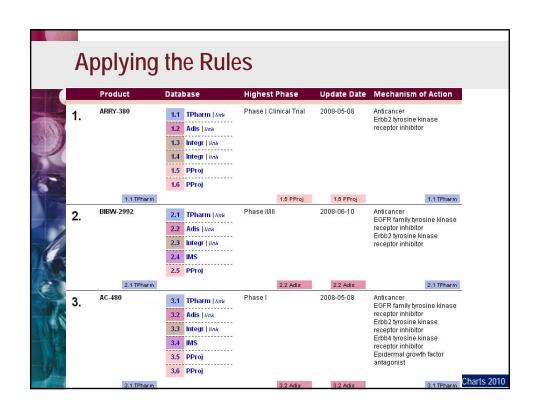

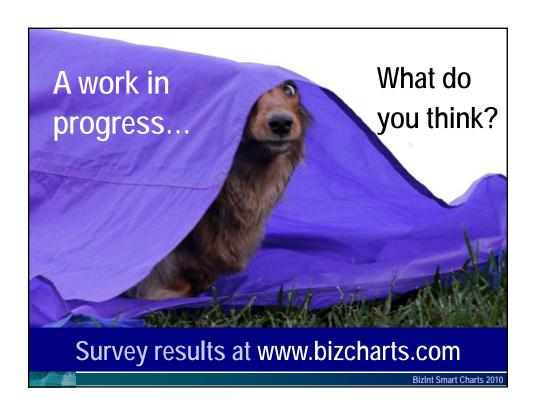